# 5.6 Perform Linear Regression Linear Regression

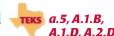

## QUESTION How can you model data with the best-fitting line?

The line that most closely follows a trend in data is the *best-fitting line*. The process of finding the best-fitting line to model a set of data is called linear regression. This process can be tedious to perform by hand, but you can use a graphing calculator to make a scatter plot and perform linear regression on a data set.

# **EXAMPLE 1** Create a scatter plot

The table shows the total sales from women's clothing stores in the United States from 1997 to 2002. Make a scatter plot of the data. Describe the correlation of the data.

| Year                        | 1997 | 1998 | 1999 | 2000 | 2001 | 2002 |
|-----------------------------|------|------|------|------|------|------|
| Sales (billions of dollars) | 27.9 | 28.7 | 30.2 | 32.5 | 33.1 | 34.3 |

## STEP 1 Enter data

Press state and select Edit. Enter years since 1997 (0, 1, 2, 3, 4, 5) into List 1 ( $L_1$ ). These will be the *x*-values. Enter sales (in billions of dollars) into List 2 ( $L_2$ ). These will be the  $\nu$ -values.

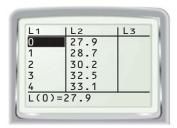

#### STEP 3 Make a scatter plot

Press 200M 9 to display the scatter plot so that the points for all data pairs are visible.

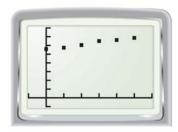

## STEP 2 Choose plot settings

Press 2nd Y= and select Plot1. Turn Plot1 On. Select scatter plot as the type of display. Enter L<sub>1</sub> for the Xlist and L<sub>2</sub> for the Ylist.

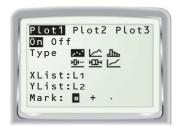

#### STEP 4 Describe the correlation

Describe the correlation of the data in the scatter plot.

> The data have a positive correlation. This means that with each passing year, the sales of women's clothing tended to increase.